# **Wintronix Registration Form**

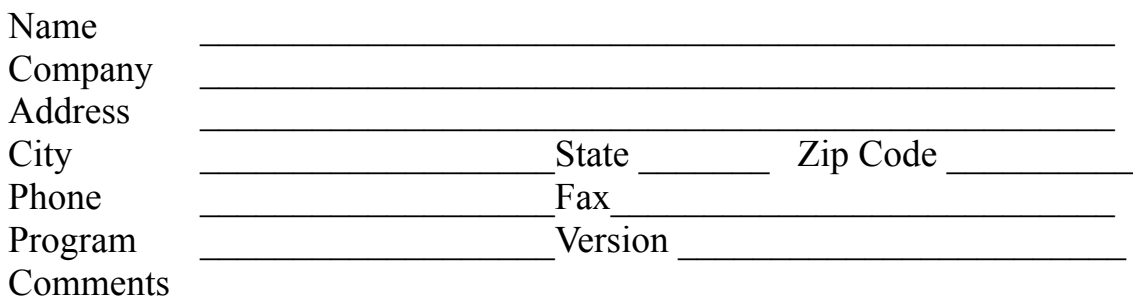

Site licensing is available, call for details.

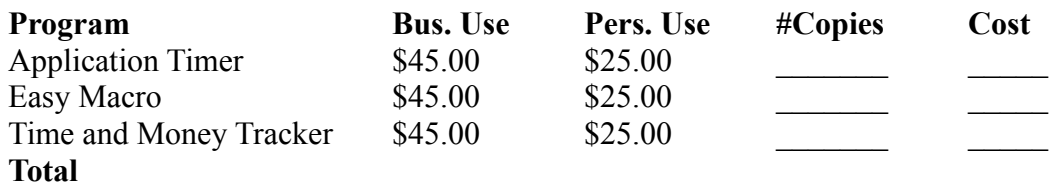

## **Registration Options**

- Check here if you would like the key faxed to you.
- Fax  $\#$  (if different from above):
- \_\_\_\_ Check here if you would like the key sent via America Online.
- America Online Screen Name:
- $\Box$  Check here if you would like the key sent via Compuserve.
- Compuserve ID:
- \_\_\_\_ Check here if you would like the key sent via the Internet.
- Internet Address:
- Check here if you would like the key sent conventional mail.
- (Make sure address above is correct)

We are able to take check orders over the phone. You can call one of the phone numbers listed below to get your key immediately. Please have your check number ready.

## **To register by mail, include a check drawn on a U.S. bank and send to:**

(Use AMEXREG.TXT for American Express Orders, or DISCOVER.TXT for Discover card)

### **Wintronix, Inc. 1001 South 800 East SLC, UT 84105-1203**

**To register by phone:** (Discover, American Express, or check)

(Please have check number or American Express card ready)

#### **(801)532-4865 in Utah 1-800-WINTRNX 1-800-946-8769**

**To register by e-mail or fax:** (Discover, American Express, check, Visa/MC through Compuserve Only) (Use EMAILREG.TXT for check orders, or AMEXREG.TXT for American Express, or DISCOVER.TXT for Discover card)

**AOL: Wintronix Compuserve: 70054,1007 GO SWREG to register with Visa or MC Internet: wintrnx@xmission.com Fax: 1-800-946-8769**